## CS 471 Operating Systems

## Yue Cheng

George Mason University Fall 2019

## Announcement

- o OS/161 Project 0 released on Blackboard
- o Please complete the Google Form for OS/161 team composition

- o Programs are code (static entity)
- o **Processes** are running programs
- o Java analogy
	- class -> "program"
	- object -> "process"

**Process** 

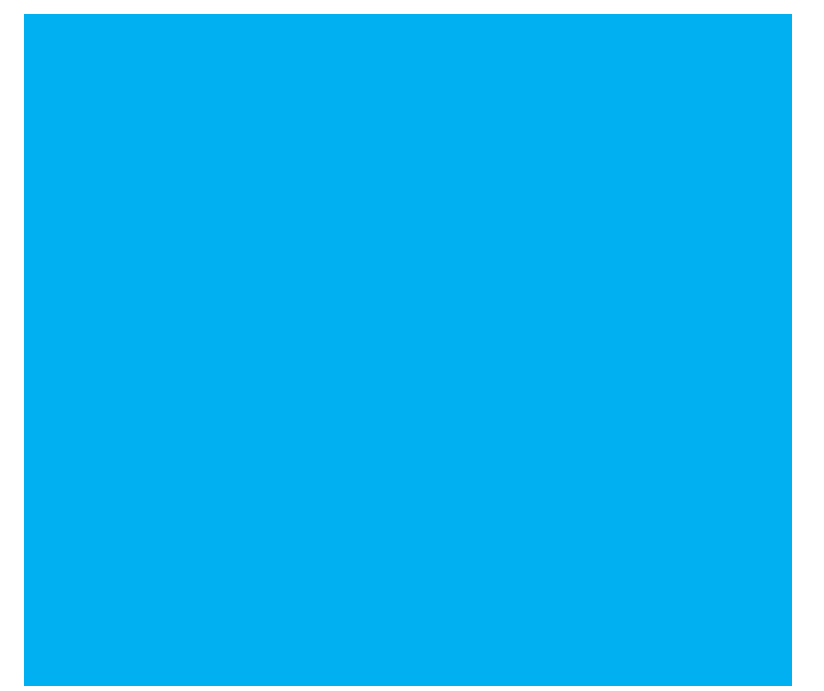

Process

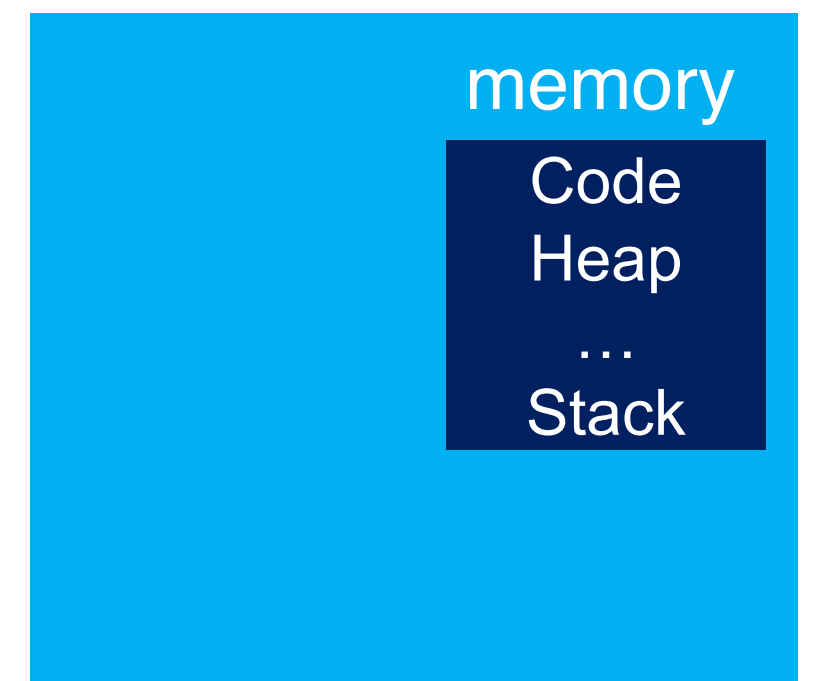

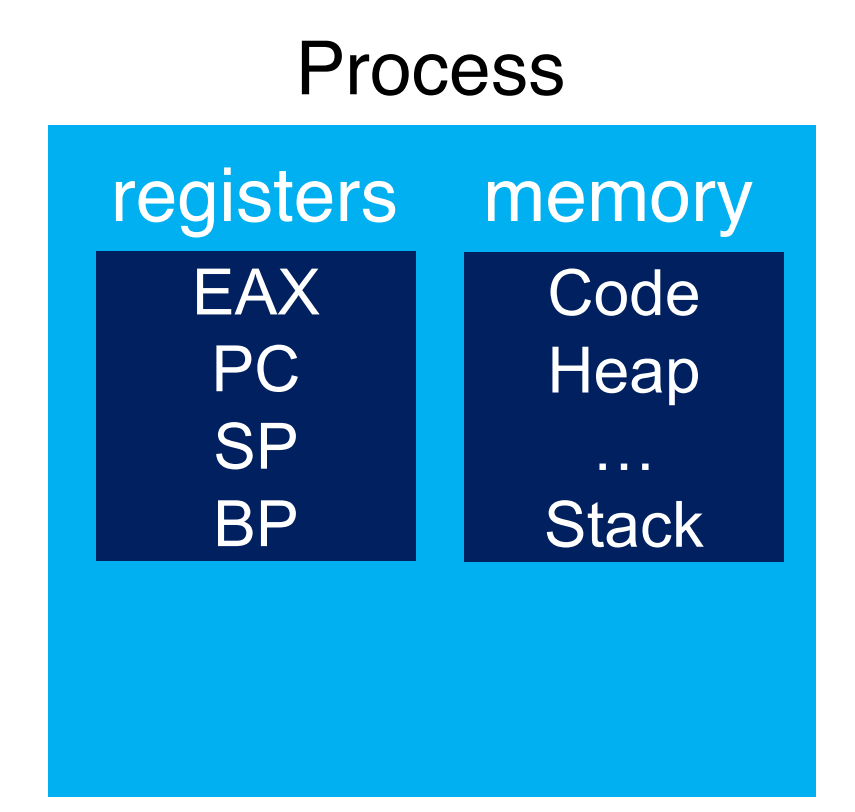

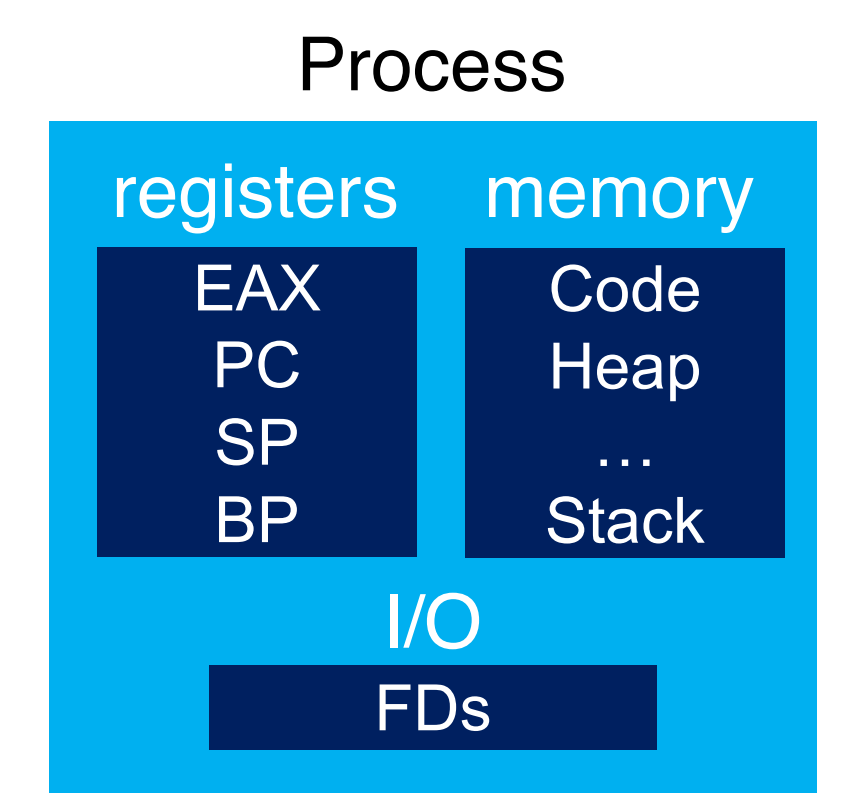

# Peeking Inside

- o Processes share code, but each has its own "context"
- o CPU
	- Instruction pointer (Program Counter)
	- Stack pointer
- o Memory
	- Set of memory addresses ("address space")
	- cat /proc/<PID>/maps
- o Disk
	- Set of file descriptors
	- cat /proc/<PID>/fdinfo/\*

- o Principle events that cause process creation
	- System initialization
	- Execution of a process creation system call by a running process
	- User request to create a process

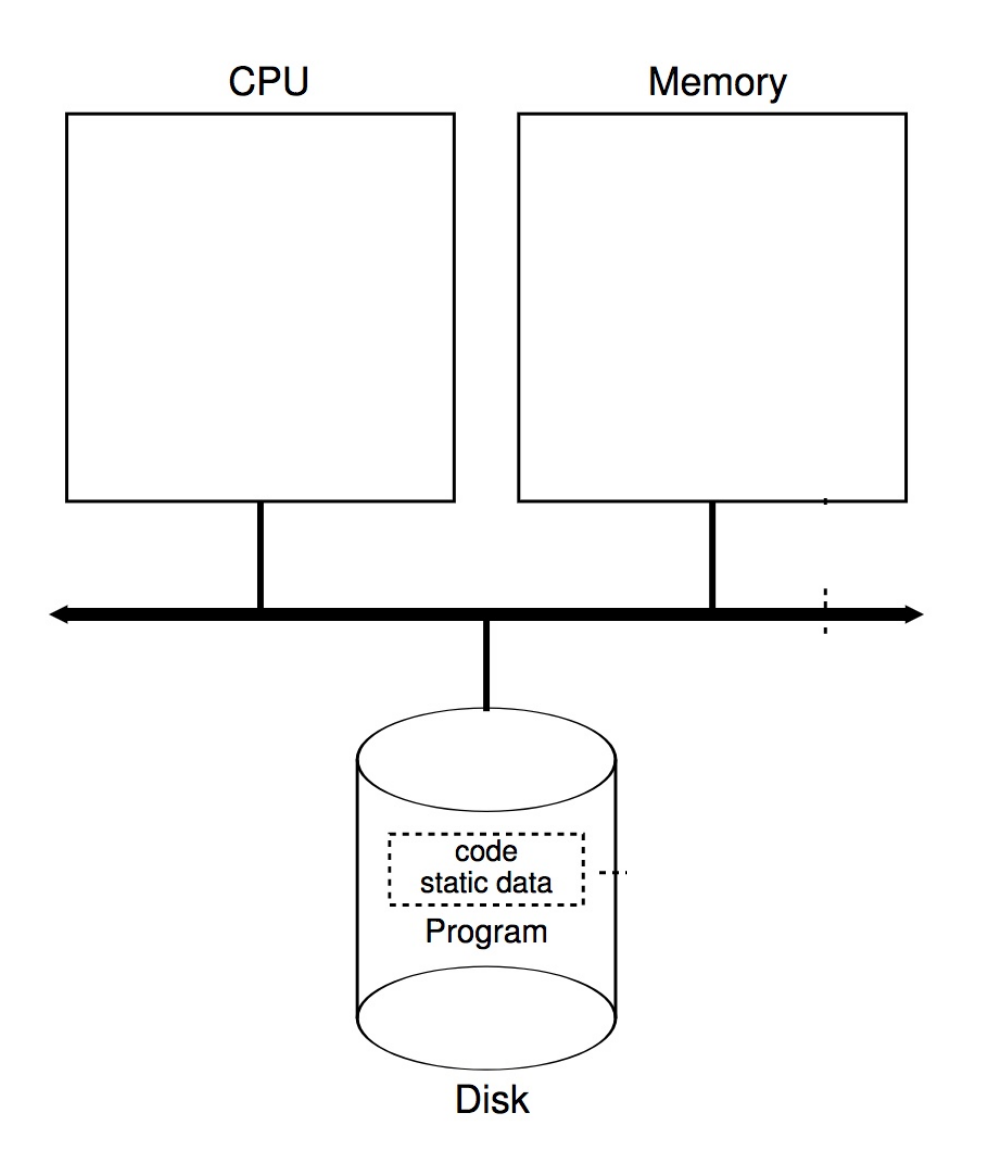

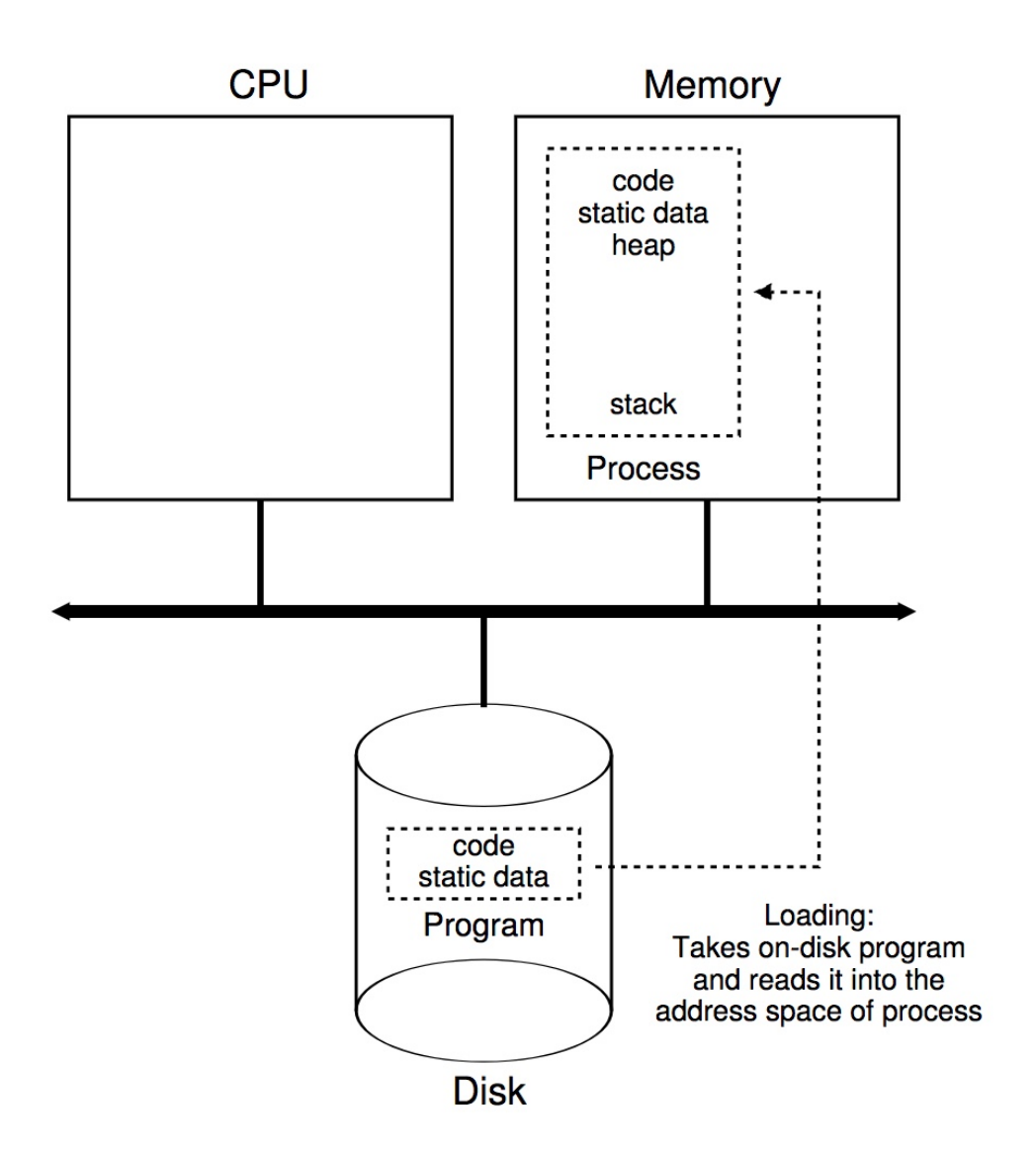

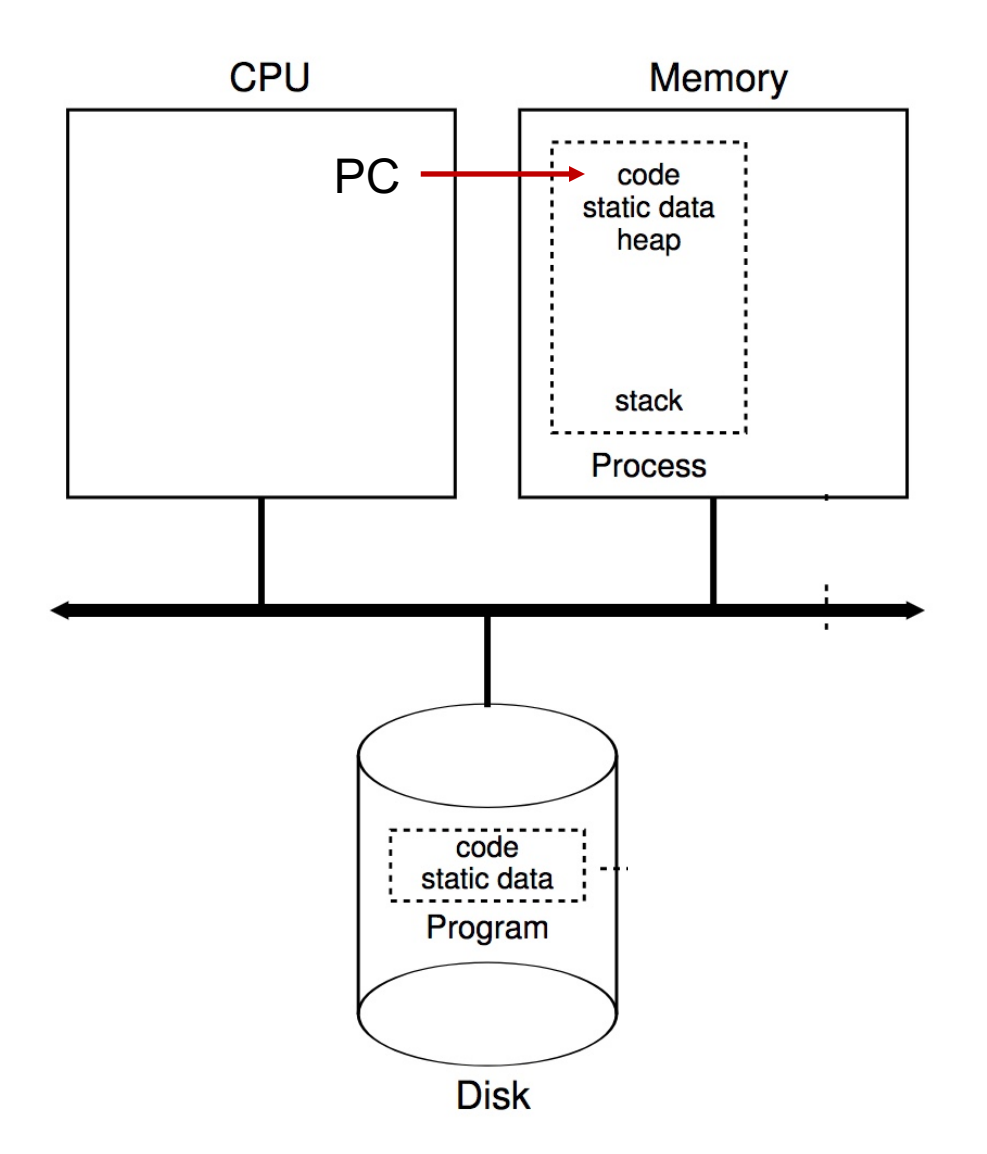

# Process Creation (cont.)

o Parent process creates children processes, which, in turn create other processes, forming a tree (**hierarchy**) of processes

### o **Questions**:

- Will the parent and child execute concurrently?
- How will the address space of the child be related to that of the parent?
- Will the parent and child share some resources?

## An Example Process Tree

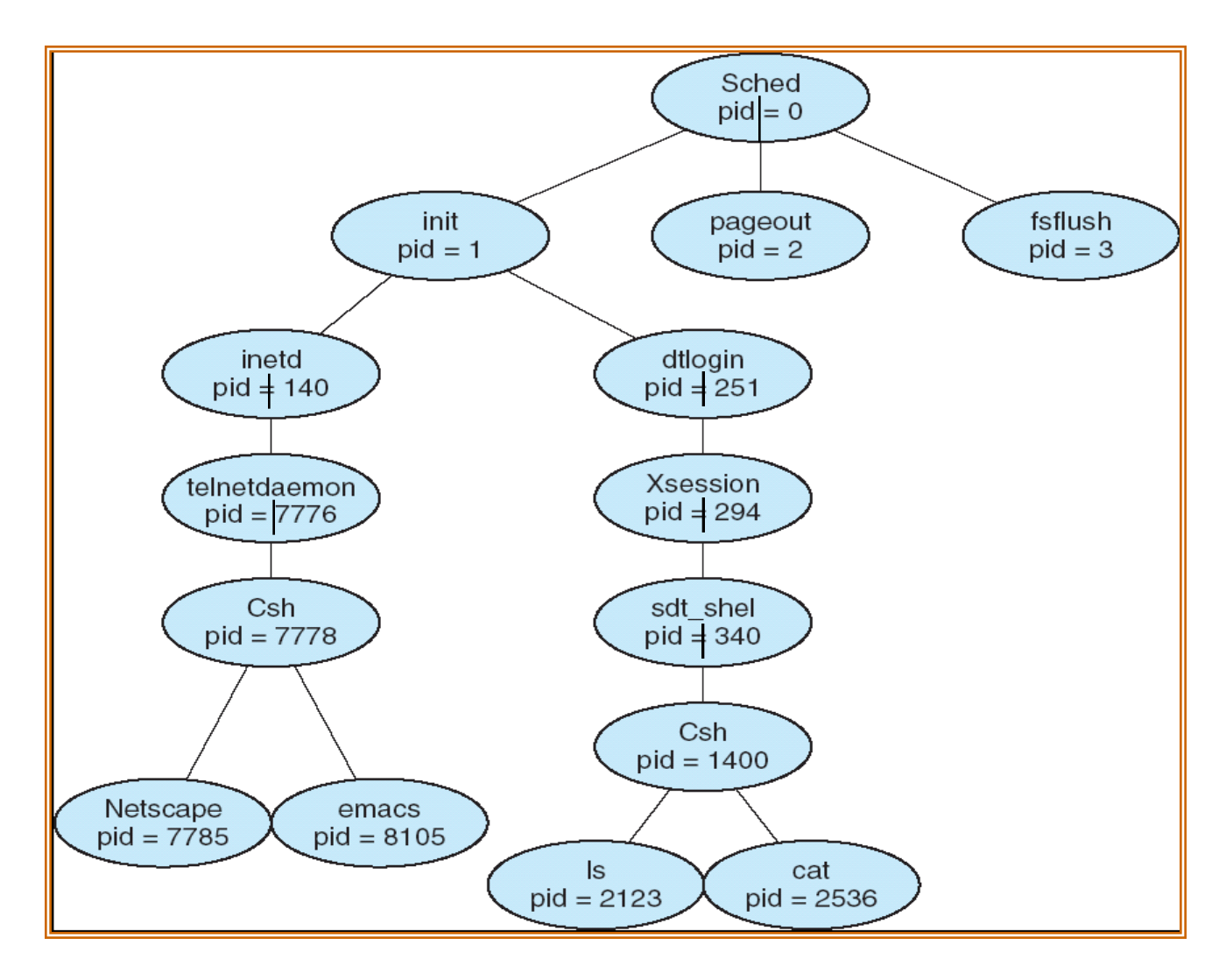

## How to View Process Tree in Linux?

o % ps auxf

– 'f' is the option to show the process tree

o % pstree

# Process Creation in Linux

- o Each process has a process identifier (pid)
- $\circ$  The parent executes  $fork()$  system call to spawn a child
- $\circ$  The child process has a separate copy of the parent's address space
- o Both the parent and the child continue execution at the instruction following the fork() system call
- $\circ$  The return value for the fork() system call is
	- o **zero** value for the new (**child**) process
	- o **non-zero** pid for the **parent** process
- $\circ$  Typically, a prosess can execute a system call like exec1 () to load a binary file into memory

This is really the pid of the child process

17 Simply the return value of fork() in the context of the new child proc

## man page of fork()

### <http://man7.org/linux/man-pages/man2/fork.2.html>

#### **RETURN VALUE** top

On success, the PID of the child process is returned in the parent, and 0 is returned in the child. On failure, -1 is returned in the parent, no child process is created, and errno is set appropriately.

#### **ERRORS** top

- **EAGAIN** A system-imposed limit on the number of threads was encountered. There are a number of limits that may trigger this error:
	- \* the RLIMIT NPROC soft resource limit (set via setrlimit( $\overline{2}$ )), which limits the number of processes and threads for a real user ID, was reached;
	- \* the kernel's system-wide limit on the number of processes and threads, /proc/sys/kernel/threads-max, was reached (see  $proc(5)$  :
	- \* the maximum number of PIDs, /proc/sys/kernel/pid max, was reached (see  $proc(5)$ ); or
	- \* the PID limit (pids.max) imposed by the cgroup "process number" (PIDs) controller was reached.

## Example Program with fork()

```
void main () {
   int pid;
```
}

```
pid = fork();
if (pid < 0) \frac{1}{2} error_msg \frac{*}{2}else if (pid == 0) { /* child process */execl("/bin/ls", "ls", NULL); /* execute ls */
} else { /* parent process */
     /* parent will wait for the child to complete */
     wait(NULL);
     exit(0);
}
return;
```
## A Very Simple Shell using fork()

```
while (1) {
      type_prompt(); 
      read_command(cmd); 
      pid = fork();
       if (pid < 0) \{ /* error_msg */}
       else if (pid == 0) \frac{1}{2} /* child process */
          execute_command(cmd);
       } else { /* parent process */
          wait(NULL);
       }
```
}

## More example: fork 1

```
forkexample.c
                           \pmb{\times}#include <sys/types.h>
 \overline{2}#include <sub>stdio.h</sub>3
     #include \leqstdlib.h>
 \overline{4}#include \le unitstd.h>5
                                What happens to the value of 
 6
     int number = 7;
 \overline{7}number?
     int main(void) {
 8
 \overline{9}pid_t pid;
10
          printf("\nRunning the fork example\n");
11
          printf("The initial value of number is %d\n", number);
1213
          pid = fork();
14
          printf("PID is %d\n", pid);
15
16
          if (pid == 0) {
17
              number == number;18
              printf("\tIn the child, the number is %d - PID is %d\n", number, pid);
19
              return 0;
20
          } else if (pid > 0) {
              wait(NULL);
21
22printf("In the parent, the number is \frac{1}{3} number);
23
          ł
24
25
          return 0;26
     <sup>}</sup>
27
```
## **Results**

./forkexample1

Running the fork example The initial value of number is 7 PID is 2137 PID is 0 In the child, the number is 49 -- PID is 0 In the parent, the number is 7

## Further more example: fork 2

```
forkexample2.c
                          \mathbf{x}#include <sys/types.h>
 \mathbf{1}\overline{2}#include <stdio.h>
 3
     #include \leqstdlib.h>
 \overline{4}#include \lequnistd.h>
 5
                              What happens to the value of 
 6
     int number = 7;
 \overline{7}number?8
     int main(void) {
 9
          pid_t pid;
          printf("\nRunning the fork example\n");
10
          printf("The initial value of number is %d\n", number);
11
1213
          pid = fork();
          printf("PID is %d\n", pid);
14
15
          if (pid == 0) {
16
17number == number;18
              fork():
19
              printf("\tIn the child, the number is %d - PID is %d\n", number, pid);
              return 0:
20
          } else if (pid > 0) {
21
22
              wait(NULL):23
              print("In the parent, the number is <math>\frac{2}{1}, number);
24
          ł
25
26
          return 0;
27
     \mathbf{r}28
```
23

## **Results**

./forkexample2

Running the fork example The initial value of number is 7 PID is 2164 PID is 0 In the child, the number is 49 -- PID is 0 In the child, the number is 49 -- PID is 0 In the parent, the number is 7

## execl vs. fork

```
execlexample.c
                            \mathbf x#include <sys/types.h>
 1.
     #include <stdio.h>
 \overline{2}3
     #include <stdlib.h>
     #include <unistd.h>
 \overline{4}5
 6
     int number = 7;
 \overline{7}8
      int main(void) {
 \overline{9}pid t pid;
10
          print(f''\n\lambda); the execl example\n");
          pid = fork();
11
12printf("PID is %d\n", pid);
13
14
          if (pid == 0) {
15
               print(f''\t) tin the execl child, PID is \delta(\n), pid);
               execl("./forkexample2", "forkexample2", NULL);
16
17
               return 0;
          } else if (pid > 0) {
18
               wait(NULL);19
20
               printf("In the parent, done waiting\n");
21
          ł
22
23
          return 0:
24
      ł
```
## **Results**

./execlexample Running the execl example PID is 2179 PID is 0

In the execl child, PID is 0

Running the fork example The initial value of number is 7 PID is 2180 PID is 0

> In the child, the number is 49 -- PID is 0 In the child, the number is 49 -- PID is 0

In the parent, the number is 7

In the parent, done waiting

#### forkexample2